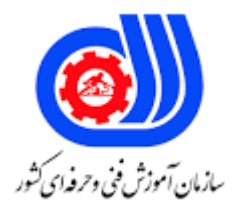

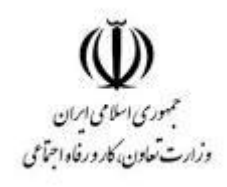

## **نمونه سؤاالت:**

## **تکنسین پشتیبانی برنامه های کاربردی**

## **کاربران (MS)**

## **کد استاندارد: 252940530550001**

**معاونت پژوهش، برنامه ریزی و سنجش مهارت دفتر سنجش مهارت و صالحیت حرفه ای**

```
-1برنامه ای که برای یک پارچه سازی فایلهای هارد به کار میرود؟
                                                                 scan disk -الف
                                                                       f disk -ب
                                                                defragment -zد- format
                                                  -2کدام مورد جزو سخت افزار نیست؟
                                                                 الف- سیستم عامل
                                                                   ب- واحد ALU
                                                               ج- واحد memory
                                                                   د- واحد پردازن<mark>ده</mark>
                   -3بر روی یک دیسک Basic چه نوع از پارتیشن را نمی توان ایجاد نمود؟
                                                                   الف- Primary
                                                                  ب- Extended
                                                                     Logical -zد- Spanned
                         -4امکانات تکمیلی ویندوز که همراه آن به بازار می اید.........نام دارد؟
                                                              service pack -الف
                                                          windows driver -ب
                                                              service driver -zwindows setting -د
    -5اگر بخواهیم تغیرات انجام شده در محیطsetup ذخیره نشود کدام گزینه استفاده میشود؟
                                                                        الف- 10f
                                                      save and exit setup -ب
                                                                           f8-zexit without saving -د
-6اگر بخواهیم یک برنامه نصب شده روی ویندوز را کامل پاک کنیم از گزینه...........استفاده میشود؟
                                                            add hardware -الف
                                                                   ب- advance
                                               add or remove programe -\varepsilonد- restore
                      -7از ویندوز ............. به بعد فایل سیستم ntfs در ویندوزها به بازار امد؟
                                                                          الف- 95
                                                                          ب- xp
                                                                           ج- 98
```
د- 7 -8فایل سیستم مربوط به سیستم عامل های بعد از xpکدام است؟  $fat16 -$ الف  $fat32 -$ ب ج- ntfs د- cdfs -9وقتی میخواهیم از محیط setup خارج شویم و تغیرات را ذخیره کنیم کدام کلید زده میشود؟ الف- 1f  $f10 -$ ب f7 $-z$ د- 6f -10در یک سیستم عامل کدام فرمان باعث ذخیره اطالعات روی هارد میشود؟ الف- open ب- file ج- save د- rename -11در کدام مورد ویندوز با حداقل امکانات سخت افزاری باال میاید؟ full mode -الف safe mode -ب mode  $-z$ د- automatic -12اگر بخواهیم از تمام قطعات سخت افزار سیستم اطالعات کسب کنیم از ابزار.......................استفاده میشود؟ my computer -الف my document -ب device manager -ج د- adapter -13فایل سیستم در xp win به بعد کدام مورد است؟ الف- 16fat  $\tan 32 - 5$ ntfs  $-z$ د- 64fat -14وظیفه برنامه post هنگام بوت شدن سیستم چیست؟ الف- ارسال اطالعات به بخش های اصلی و فرعی ب- تست قسمتهای اصلی سیستم ج- تست قسمتهای ورودی و خروجی و فرعی سیستم

```
د- دریافت اطالاعات از بخش های اصلی و فرعی
-15کدام یک از پارتیشن های زیر را نمی توان با هیچ فایل سیستمی قالب بندی نمود ؟
                                                        الف- Extended
                                                           ب- Primary
                                                            Logical -\varepsilonد- Spanned
  -16BIOS در مرحله boot بعدازشناسایی.......جدول پارتیش ها را پویش می کند .
                                                              الف- MBR
                                                       ب- bootfolder
                                                       boot sector -zد- پارتیشنprimary
                        -17هارد در کدام مرحله از بوت سیستم شناخته میشود ؟
                                                              الف- post
                                                               ب- bios
                                                             loader -zد- boot
                               -18کدام قسمت زیر سیستم عامل را اجرا میکند؟
                                                              الف- post
                                                            ب- loader
                                                               ج- bios
                                                              د- setup
                     ۱۹-تست Cpuدر کد<mark>ام مرحله از بوت س</mark>یستم اتفاق می افتد<mark>؟</mark>
                                                              الف- post
                                                              ب- bios
                                                            loader -zد- windows
                        -20بعد از نصب نرم افزار جدید کدام فرمان صادر میشود؟
                                                           الف- restart
                                                        ب- shutdown
                                                           turn off -\inftyد- standby
        -21انتخاب مسیر نصب سیستم عامل در کدام قسمت setup انجام میگیرد؟
                                                 boot sequence -الف
                                                             ب- karnel
                                                            cd rom -\pi
```

```
د- floppy
-22هنگام بوت شدن سیستم برای تنظیم بوت شدن سیستم با فلش، وارد کدام بخش میشویم؟
                                                              الف- command
                                                                    ب- setup
                                                           control panel -zsafe mode -د
                                    -23کدام کاربر سطح دسترسی باالتر از بقیه دارد ؟
                                                                    الف- user
                                                          ب- administrator
                                                                       full -\inftyد- single
                      -24معموأل کدام کاربر در اکثر ویندوز ها از قبل تعریف شده است ؟
                                                                   الف- guest
                                                                   ب- single
                                                                       full -zد- local
              ۲۵–کدام USer ا<mark>ولو</mark>یت بالاتری نسبت به بقیه دارد ( به صورت <mark>پیش فرض )</mark>
                                                                    الف- local
                                                                    ب- client
                                                                   admin -\piد- guest
                 -26هنگامیکه OFF LOG و ON LOG میکنیم چه اتفاقی می افتد ؟
                                                   الف- سیستم مجددأ بوت میشود
                                               ب- سیستم مجددأ راه اندازی میشود
                                                       ج- سیستم خاموش میشود
                                             د- میتوان با کاربر دیگر وارد ویندوز شد
               -27در سطح Domain اطالعات کاربران در ......................... ذخیره میگردد
                                                      Active Directory -الف
                                                                      ب- LSD
                                                                     DCA -zActive Domain -د
    -28کدام فرمان در پنجره خصوصیات فایل ها سبب میشود که از نوشتن محافظت شوند ؟
                                                                 الف- archive
                                                               read only -ب
                                                                  general -z
```

```
د- rename
                                     -29با داشتن کدام مجوز نسبت به یک فایل میتوان خصوصیات آن فایل را تغییر داد ؟
                                                                                                     الف- read
                                                                                                  ب- rename
                                                                                          folder content -zد- write
                                                    -30فعال کردن گزینه ............... باعث میشود فایل نمایش داده نشود ؟
                                                                                                  الف- hidden
                                                                                                  ب- archive
                                                                                                   system -zد- file
۳۱-در صورت وجود یک کا<mark>رت</mark> گرافیکی On Board اگر کارت گرافیک جدیدی روی اسلات PCI نصب گردد،حین استفاده از
                                                 چند مانیتور این کارت گرافیک جدید به عنوان ............................. معس<mark>وب</mark> میشود.
                                                                                                 الف- Primary
                                                                                              ب- Secondary
                                                                                                     ج- غیرفعال
                                                                                                        د- ثانویه
-32جهت پیکر بندی وذخیره تنظیمات سخت افزاری مختلف وارائه تنظیمات متفاوت سخت افزاری برای شرایط مختلف ویندوز از 
                                                                                   امکانات ...............استفاده میگردد.
                                                                                    hardware profiles -الف
                                                                                      hardware setting -ب
                                                                                        device manager -zupdate drive -د
       -33در مدیریت وسایل )manager device )اگر حین بروز رسانی درایور دستگاهی مشکلی ایجاد گردد جهت برگشت
                                                               به درایور درست قبلی از کدام گزینه استفاده می گردد ؟
                                                                                        roll back driver -الف
                                                                                           driver default -ب
                                                                                                 Uninstall -\piد- Refresh
                                                -34سخت افزار کامپیوتر بدون .................... قادر به انجام هیچ کاری نیست
                                                                                                       الف- هارد
                                                                                                      ب- پرینتر
                                                                                                     ج- پردازنده
                                                                                                      د- کی برد
                                              -35اگر کارت گرافیک خراب باشد و شناخته نشود سیستم چه بوقی میزند ؟
                                                                           الف- بوق های تکی پشت سر هم ادامه دار
```

```
ب- تک بوق کمی فاصله و چند بوق - یکبار
                                                                                                       ج- بوق نمیزند
                                                                                                   د- بوق ممتد میزند
                                                 -36سیستم عامل در هر اتصال SATA چند هارد میتواند شناسایی کند ؟
                                                                                                              الف- 1
                                                                                                               ب- 2
                                                                                                               \mathsf{r}_{\mathsf{z}}د- 4
                                                 -37تغییر گزینه ZOOM در خود ویندوز باعث .......................... میشود ؟
                                                                             الف- تغییر اندازه حاشیه و طرح کلی صفحه
                                                                                        ب- تغییر اندازه فونت صفحه ها
                                                                                                  ج- تغییر بزرگنمایی
                                                                                            د- تغییر قالب بندی متون
                                                          -38Spooling در چاپ جهت باال بردن ........طراحی شده است.
                                                                                                 الف- بهره وری کاربر
                                                                                              ب- صرفه جویی در <mark>هارد</mark>
                                                                                   ج- تعداد اتصالها به Print server
                                                                                                          د- کارcpu
                                                                             -39در کدام چاپگر از تونر استفاده میشود؟
                                                                                                         الف- سوزنی
                                                                                                     ب- جوهر افشان
                                                                                                           ج- لیزری
                                                                                                      د- افتاب گردان
                                                                       -40اتصال چاپگر به کدام پورت امکان پذیر است؟
                                                                                                        \blacksquareLPT1 -الف
                                                                                                  game port -ب
                                                                                                         com1 - zcom2 -<sub>o</sub>-41در کدام چاپگر از قطعه کارتریج استفاده میشود؟
                                                                                                          الف- لیزری
                                                                                                     ب- جوهر افشان
                                                                                                           ج- سوزنی
                                                                                                      د- دات ماتریس
-42وقتی یک پرینتر را در شبکه به اشتراک میگذاریم کدام مورد باید حتما تعرف شود)توسط کاربر یا به صورت پیش فرض خود 
                                                                                 سیستم) تا اشتراک گذاری انجام شود؟
                                                                                                         الف- ppm
```

```
ب- dpi
                                           share name -ج
                                                   د- toner
-43سریع ترین و بهترین پورت ارتباطی چاپگر های امروزی کدام است؟
                                                    الف- 2ps
                                                    ب- com
                                                    usb -\varepsilonد- LPT
-44قبل از چاپ برای تنظیم صفحه کاغذ از کدام گزینه استفاده میشود؟
                                        print preview -الف
                                           page setup -ب
                                                    ج- print
                                                    د- send
         ۴۵–آدرس ۱۲۱٬۱۲٫۲٫۱ i<mark>p متعلق به چه کلاسی می باشد؟</mark>
                                                      الف- a
                                                       \mathbf{b} - \mathbf{c}c - zد- d
                     192.0.0.1-46 متعلق به کدام کالس میباشد؟
                                                      الف- D
                                                      ب- A
                                                       C_{-\tilde{c}}د- B
                    129.168.0.1-47ipجزئ کدام کالس است؟
                                                      الف- B
                                                       ب- A
                                                       C - \epsilonD - c-48شبکه داخل یک ساختمان کدام مورد است ؟
                                                    الف- lan
                                                   ب- man
                                                    ج- wan
                                                     د- pan
                           -49کدام مورد از مزایای شبکه نیست ؟
                                 الف- عدم وجود مدیریت متمرکز
```

```
ب- ایجاد گروه
                                                                                        ج- اشتراک گذاری
                                                                         د- دسترسی به بیش از یک سیستم
                                                                -50الیه دوم شبکه در مدل osi چه نام دارد ؟
                                                                                        data link -الف
                                                                                        ب- transport
                                                                                     presentation -zد- application
                                                                       -51باالترین الیه مدل osi کدام است ؟
                                                                                     الف- application
                                                                                         data link -ب
                                                                                          physical -zد- transport
                                -52زمانیکه شبکه قطع شده چگونه میتوان به پوشه های اشتراکی دسترسی پیدا کرد ؟
                                                                               share this folder -الف
                                                                                    ب- تنظیم security
                                                                                       off line file -zد- تنظیم شبکه
-53به کلیه ی برنامه ها و دستورالعمل هایی که برای ارتباط با سخت افزار رایانه و استفاده از آن به کار می رود گفته می شود؟
                                                                                           الف- نرم افزار
                                                                                           ب- میان افزار
                                                                                           ج- سخت افزار
                                                                                       د- پردازش اطالعات
                                            -54فایل نصب برنامه ها در ویندوز معموال دارای چه پسوندی می باشد؟
                                                                                       exe - msi -الف
                                                                                         msi - bin -ب
                                                                                           net-exe -zhex-bin -د
                                          -55به برنامه هایی که همراه با شروع ویندوز اجرا می شوند چه می گویند؟
                                                                                          الف- startup
                                                                                         ب- bootable
                                                                                   multi program -zmemory program -د
                              -56با کدام یک از موارد زیر می توان بدون بستن برنامه های باز سیستم را خاموش کرد؟
                                                                                       الف- Hibernate
```

```
ب- Sleep
                                                                                                Log off -\tauد- Restart
-57گزینه های مربوط به تنظیمات پیکربندی سیستم ، تنظیم دستگاه های جانبی و تنظیمات نرم افزاری مانند نصب و حذف نرم 
                                                              افزارها وانواع سخت افزارها در کدام پنجره وجود دارد؟
                                                                                       Control panel -الف
                                                                               Administrative Tools -ب
                                                                                                System -zد- Mouse
          ۵۸-برای مشاهد<mark>ه ی خصوصیات فایل ها و پوشه ها</mark> پس از کلیک راست روی آن ها چه گزینه ای را انتخاب می کنیم؟
                                                                                             الف- Shortcut
                                                                                            ب- Properties
                                                                                               Refresh -zد- Attributes
                                                                ۵۹-طبق قانون copy right  ……………….......................
                                                           الف -می توان نرم افزار را به شخص دیگری فروخت.
                                   ب -کپی کردن از نرم افزارهای دارای حق کپی ، مجازات و پیگرد قانونی دارد.
                                             ج -کپی کردن ا<mark>ز ر</mark>ویCD و د<mark>ادن آن به اعضای خانواده مشکلی ندار</mark>د.
                                                                 د- از هر نرم افزار می توان به دفعات کپی تهیه کرد.
                -60با انتخاب کدام حالت ویندوز در حالت آماده باش قرار می گیرد و میتوان در مصرف برق صرفه جویی کرد؟
                                                                                                الف- Sleep
                                                                                               ب- Restart
                                                                                            Hibernate -zد- Lock
                                                 -61چگونه مى توان به برنامه Manager Device دسترسى داشت؟
                                                           الف- از طریق برنامه Add or remove programs
                                                                                  ب- از طریق برنامه system
                                                                          ج- از طریق برنامه Hardware Add
                                                                      د- از طریق برنامهprinters Faxes and
                                                                   -62سخت افزارها به چند گروه تقسیم مى شوند؟
                                                                                 Interface-External -الف
                                                                                    External-internal -ب
                                                                                                    PCI - zد- ISA
                                                                                     -63دستگاه Ups چیست؟
```

```
الف- دستگاه تقویت حافظه است
                                                                            ب- دستگاه تقویت RAM است
                                                                ج- دستگاه برق رسانی در موقع رفتن برق است
                                                         د- دستگاه تقویت برق در موقعی که برق هست می باشد
-64با استفاده از کدام پیوند در پنجره ی panel control می توان از طریق سایت وب شرکت مایکروسافت ویندوز و برنامه های
                                                                                    موجود را به روز کرد؟
                                                                             Windows update -الف
                                                                                Windows install -ب
                                                                             Windows upgrade -\piWindows repair -د
                                      -65برای اجرای یک برنامه با مجوز مدیر سیستم کدام گزینه را انتخاب می کنید؟
                                                                         Run as administrator -الف
                                                                                             ب- Run
                                                                              Run as local user -zDouble click -د
                                               -66کدام یک از موارد زیر مسیر نصب یک برنامه را مشخص می کند؟
                                                     Right click-details-general tab-location -الف
                                                 Right click-properties-general tab-location -ب
                                                                Right click-properties-location -\varepsilonRight click-location -د
                  -67برای تنظیم مجوزهای دسترسی به برنامه ها ،فایل ها و غیره درویندوز از کدام گزینه استفاده می شود؟
                                                          Right click-properties-security tab -الف
                                                           Right click-properties-general tab -ب
                                                                   Control panel-user account -zControl panel-security -د
                              -68توسط کدام یک از گزینه های زیر می توان برنامه ای را از ویندوز حذف و یا تغییر داد؟
                                                                             Device manager -الف
                                                                             System properties -ب
                                                                                   Folder option -zProgram and features/add or remove program -د
   -69در پنجره program remove or add/features and Program جهت تغییردر یک برنامه نصبی در ویندوز 
                                                                            کدام گزینه را انتخاب می کنیم؟
                                                                                         الف- Repair
                                                                                         ب- Change
                                                                                        Uninstall -z
```
د- Delete

-Y-برای فعال کردن و یا حذف برنامه های داخلی ویندوز (Calculator و ...) در ویندوز در پنجره است. program remove or add/features and Program روی چه گزینه ای کلیک می کنیم؟ Turn Windows features on or off گزینه روی کلیک -الف ب- کلیک روی گزینه organize  $F$ ج- کلیک روی گزینه Folder option د- کلیک روی گزینه files windows -71در کدام سربرگ از برنامه Manager Task می توان لیست برنامه های در حال اجرا ،که توسط کاربر اجرا می شوند را مشاهده کرد؟ الف- Application ب- Processes Users  $-z$ د- Performance -72اگر بخواهیم از طریق برنامه Manager Task به اجرای یک برنامه خاتمه دهیم کدام گزینه را انتخاب می کنیم؟ الف- Close End Task -ب Stop  $-z$ Finish Task -د -73برای اجرای یک برنامه جدید از طریق برنامه Manger Task از کدام گزینه استفاده می شود؟ الف- در سربرگ Application روی گزینه Task New کلیک می کنیم. ب- در سربرگ Application روی گزینه to Switch کلیک می کنیم. ج- در سربرگ Process روی گزینه New Task کلیک می کنیم. د- در سربرگ Application روی گزینه program New کلیک می کنیم. -74زمانی که برنامه های باز زیادی درسیستم وجود داشته باشد و بخواهیم بر روی یک برنامه مشخص برویم از کدام گزینه استفاده می کنیم؟ الف- از پنجره Task Manager سربرگ application ، برنامه مورد نظر را انتخاب کرده و سپس گزینه Switch to را کلیک کرد. ب- از طریق پنجره Run می توان برنامه مورد نظر را فعال کرد ج- می توان برنامه را مجددا اجرا کرد د- از آیکن میانبر برنامه در میز کار ویندوز می توان استفاده کرد. -75کدام یک از گزینه های زیر در برنامه Manager Task میزان استفاده از CPU و RAM سیستم شما را به صورت Graph نشان می دهد؟ الف- Process ب- Application Networking  $-z$ 

```
د- Performance
 -76در سر برگ Security از Options Internet در برنامه explorer Internet امنیت site Restricted بطور 
                                                                                    پیش فرض کدام است؟
                                                                                             الف- high
                                                                                              ب- Low
                                                                                          medium -zMedium- low -د
             -77به وسیله کدام گزینه در برنامه explorer Internet می توان تنظیمات شبکه محلی را پیکربندی نمود؟
                                                                                            الف- setup
                                                                                      Lan setting -ب
                                                                                           Setting -\piMy ISP -د
   ۷۸-در برنام<mark>ه Internet explorer کدام ک</mark>زینه بری پاک کردن History بر اساس تنظیمات انتخابی استفاده می شود؟
                                                                                           الف- Delete
                                                                       Delete browsing History -ب
                                                                                  Setting History -ج
                                                                                      د- accessibility
 -79کدام یک از موارد زیر در برنامه اینترنت اکسپلورر،امکان بازدید مجدد از لینک هایی را می دهد که قبال از آن ها دیدار کرده 
                                                                                                   اید؟
                                                                                          الف- History
                                                                                          ب- Favorite
                                                                                              Feed -zد- view
-80با استفاده از کدام سربرگ در پنجره تنظیمات explorer Internet می توان تنظیمات مربوط به اتصال اینترنت را انجام 
                                                                 داد و یا تنظیمات قبلی را حذف و ویرایش کرد؟
                                                                                        الف- Program
                                                                                      ب- Connection
                                                                                        Advanced -zد- General
                                    -81برای ریست کردن تنظیمات اینترنت اکسپلورر از کدام گزینه استفاده می شود؟
                                                          الف- پنجره internet option دکمه ی default
                                          ب- پنجره option internet سربرگ advanced دکمه ی reset
                                                  ج- پنجره option internet دکمه ی setting default
                                                                   د- دکمه reset در منوی help نرم افزار
         -82نامه هایی که بدون درخواست ما و صرفا جهت تبلیغات یک کاال و سرویس برای ما ارسال می شوند چه نام دارند؟
```

```
الف- ID
                                                                                                   ب- Spam
                                                                                                    Blank -zد- Trash
-83در نرم افزار Outlook محل ذخیره سازی نامه های ناتمام یا نامه هایی که فعال قصد ارسال آن ها را نداریم کدام یک از پوشه 
                                                                                                 های زیر است؟
                                                                                                   الف- Draft
                                                                                                   ب- Inbox
                                                                                                   Trash -zد- Inbox
                                                  -84نامه های حذف شده در outlook در کدام پوشه قرار می گیرد؟
                                                                                                    الف- Sent
                                                                                                 ب- Outbox
                                                                                            Delete Item -ج
                                                                                                    د- Inbox
          ۸۵<del>۰ ب</del>رای معرفی آدر<mark>س </mark>صندوق پستی <mark>اینت</mark>رنتی خود به ب<mark>رنامه outlook expres</mark>s از کدام گزینه استفاده می شود؟
                                                                                       E-mail Account -الف
                                                                                                  ب- Option
                                                                                             New Email -zد- Mails
 -86کدام یک از موارد زیر در برنامه Outlook محل دریافت نامه های تبلیغاتی است که بدون درخواست ما برای ما ارسال شده 
                                                                                                           اند؟
                                                                                                   الف- Draft
                                                                                                   ب- Inbox
                                                                                                   Trash -zJunk E-mail -د
                        -87در زمان ارسال Email توسط outlook آدرس گیرنده اصلی نامه در کدام فیلد وارد می شود؟
                                                                                                      الف- To
                                                                                                      ب- CC
                                                                                                      BCC - \epsilonد- Subject
-88در تنظیم یک نامه الکترونیکی توسط outlook آدرس گیرنده نامه جهت ارسال رونوشت پنهان به ایشان در کدام فیلد وارد 
                                                                                                      می شود؟
                                                                                                      الف- To
                                                                                                      CC - C
```
 $BCC - z$ د- Subject ۰۹۹برای اینکه نامه ها را در **Outlook** علامت گذاری کنیم ازچه علامتی ستفاده می کنیم؟ الف- High ب- Flag Star  $-z$ د- Favorite -90در مراحل نصب مجموعه آفیس انتخاب کدام گزینه موجب نصب تمامی نرم افزارهای بسته ی آفیس می شود؟ Install now -الف ب- Customize All software  $-z$ د- All -91جهت ارتقا و بروزرسانی نسخه موجود Office روی سیستم خودمان،از کدام گزینه استفاده می کنیم؟ Install Now -الف ب- Upgrade Repair  $-\pi$ د- Change -92در زمان ارتقا نسخه موجود Office Microsoft ،با انتخاب کدام گزینه نرمافزارهای نسخه قبلی Office از کامپیوتر شما حذف نشده و به هر دو نسخه Office میتوانید هم زمان دسترسی داشته باشید؟ Remove all previous versions -الف Keep all previous versions -ب Remove only the following applications  $-z$ د- Remove -93در صورتیکه برنامههای Office دارای مشکلی شده باشند و یا فایلی پاک شده باشد با انتخاب کدام گزینه در پنجره نصب، میتوان دوباره برنامههای نصب شده را کپی کرد تا در صورت وجود مشکل ، برطرف شود؟ الف- remove ب- Repair Add or remove feature  $-z$ New install -د -94جهت ایجاد و درج اطالعات یک فرد جدید به دفترچه آدرس Outlook Microsoft از کدام گزینه استفاده می شود؟ الف- Add New Contact -ب ج- New New Person -د ۹۵-کدام یک از قابلیتهای زیر جزء توانمندیهای نرم افزار Microsoft Outlook نیست؟

```
الف- دریافت و ارسال ایمیل
                                                                            ب- طبقه بندی ایمیل های ورودی
                                                                         ج- ایجاد یک پوشه conversation
                                                                           د- حذف ایمیل های حاوی ویروس
                         ۹۶-برای طبقهبندی قرار ملاقاتها در Microsoft Outlook از کدام ابزار زیر استفاده می شود؟
                                                                                       الف- Categorize
                                                                                       ب- Recurrence
                                                                   ج- قرار مالقاتها را نمیتوان طبقهبندی کرد
                                                                                        format text -د
   ۹۷-کدام یک از گزینه های زیر در Microsoft Outlook میتواند در زمان خاصی، Task را با پخش یک فایل صوتی و یا
                                                           نمایش تنها یک پیغام متنی ساده به شما یادآوری کند؟
                                                                                        الف- Reminder
                                                                                             ب- Audio
                                                                                          ج- Message
                                                                                              د- Alarm
۹۸-در کادر محاوره ای Keyboard properties کدام گزینه زمان تایپ بین کاراکتر اول و دوم، یک کاراکتر تکراری (تأخیر
                                                                                     تکرار) تنظیم می کند؟
                                                                                    Repeat delay -الف
                                                                                      Repeat rate -ب
                                                                                 Cursor blink rate -zد- Devices
                                            ۹۹-برای انجام تنظیمات منطقه ای <mark>و زب</mark>ان باید از کدام برنامه استفاده کرد؟
                                                                                  Date and time -الف
                                                                Regional and language options -ب
                                                                                            Display -\piAdministrative tools -د
                          -100ازطریق کدام گزینه در panel Control می توان به ویندوز font اضافه و یا حذف کرد؟
                                                                                    Date & Time -الف
                                                                                  Install new font -ب
                                                                                              Fonts -zRegional and language -د
```